## **Here is the line you need to put in your post to display an image on the forum.**

**[img]http://www.tcrcboaters.org/images/forum/xxxxxxxx.jpg[/img]** 

**xxxxxxxx.jpg must be the exact name of your image. I would suggest an image no larger than 480x320 but I can adjust that when you send me the images.**

**Please note - Spaces are NOT allowed in file names so be sure and use an underline \_ for any spaces.**

**Unfortunately you will need to send me the images so I can put them in the "images" file on our website. Trying to find out if there is a way the user can do this rather than having to send the images to me.**

**If you want me to do it, just send me the images and I can put them in your post.**

**Regards, Bud - Webmaster E-Mail: TCRCBoaters@Comcast.net**

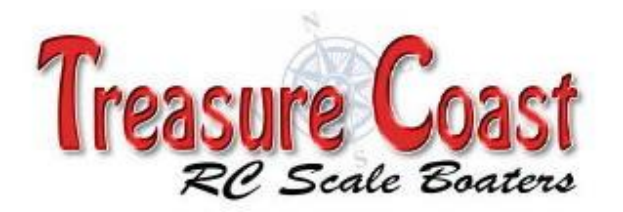